## **BAB III**

## **OBJEK DAN DESAIN PENELITIAN**

#### **3.1 Objek Penelitian**

Objek penelitian pada penelitian ini terdiri atas variabel independen yaitu fasilitas kearsipan dan variabel dependen yaitu pengelolaan arsip dinamis aktif. Penelitian ini dilakukan di Perwakilan BKKBN Provinsi Jawa Barat dengan subjek penelitian yaitu unit kerja yang salah satu fokus pekerjaannya di bagian layanan perkantoran.

#### **3.2 Desain Penelitian**

#### **3.2.1 Metode Penelitian**

Metode Penelitian berasal dari dua suku kata yaitu metode yang berasal dari Bahasa Yunani yaitu *methodos* yang berarti cara atau jalan yang ditempuh, dan penelitiaan berasal dari kata *research* "*re*" yang berarti kembali dan "*search*" mencari. Mencari kembali yang dimaksud adalah secara terusmenerus melakukan penelitian melalui proses pengumpulan informasi dengan tujuan meningkatkan, memodifikasi atau mengembangkan sebuah penyelidikan atau kelompok penyelidikan (Darna, dkk., 2018)

Metode penelitian yaitu serangkaian tata cara atau langkah sistematis dan terstruktur serta dilakukan oleh seorang peneliti dengan tujuan menjawab pertanyaan dari rumusan masalah yang ada (Karmanis, dkk., 2020, hlm. 3). Selanjutnya menurut Sugiyono dalam Karmanis, dkk. (2020, hlm. 3) metode penelitian merupakan suatu cara atau proses ilmiah dengan tujuan memperoleh data dengan kegunaan dan tujuan tertentu.

Berdasarkan beberapa pendapat dari para ahli, dapat diketahui bahwa metode penelitian sangat berperan penting untuk menemukan cara yang digunakan dalam menjawab masalah penelitian yang dilakukan. Oleh sebab itu, suatu metode penelitian harus ditentukan secara teliti oleh peneliti agar masalah penelitian dapat terjawab sesuai yang diharapkan. Adapun dalam penelitian ini, metode yang digunakan ialah metode *survey* dengan pendekatan kuantitatif.

Menurut Singarimbun dan Effendi dalam Sudaryo, dkk. (2019) metode penelitian *survey* adalah metode penelitian yang mengambil sampel dari satu populasi, dengan kuesioner sebagai alat pengumpul data utama. Metode penelitian *survey* merupakan jenis penelitian yang mengumpulkan informasi tentang karakteristik, tindakan, atau pendapat dari sekelompok responden *representative* yang dianggap sebagai populasi. Adapun pendekatan kuantitatif menurut Sugiono dalam (Nugroho, 2018) adalah suatu pendekatan ilmiah yang memandang suatu realisitis itu dapat diklasifikasikan, konkrit, teramati dan terukur, hubungan variabelnya bersifat sebab akibat dimana data penelitiannya berupa angka-angka serta analisisnya menggunakan statistik.

Penggunaan metode *survey* ini dilakukan dengan cara menyebarkan kuesioner mengenai variabel fasilitas kearsipan (X) dan variabel pengelolaan arsip dinamis aktif (Y) di BKKBN Provinsi Jawa Barat. Peneliti menggunakan metode ini guna memperoleh data penelitian yang sesuai dengan tujuan penelitian, yaitu mengetahui gambaran ketersediaan fasilitas kearsipan dan gambaran pengelolaan arsip dinamis aktif, serta untuk mengetahui apakah ketersediaan fasilitas kearsipan sangat berpengaruh pada pengelolaan arsip dinamis aktif di Perwakilan BKKBN Provinsi Jawa Barat.

#### **3.2.2 Operasionalisasi Variabel Penelitian**

Variabel didefinisikan sebagai atribut seseorang, atau subyek yang mempunyai variasi antara satu orang dengan orang yang lain atau satu objek dengan objek lain. Bervariasi berarti pada veriabel tersebut mempunyai nilai, skor, ukuran yang berbeda. Variabel juga dapat merupakan atribut dari bidang keilmuan atau kegiatan tertentu. Tinggi, berat badan, sikap, kepemimpinan kepala sekolah, disiplin guru, merupakan atribut dari objek. Hasil belajar, kinerja guru, kreativitas belajar adalah merupakan contoh variabel penelitian Pendidikan (Ulfa, 2021).

Sedangkan menurut Arikunto dalam Achmad, dkk. (2022, hlm. 46), menyatakan bahwa variabel penelitian adalah objek penelitian atau apa yang menjadi perhatian suatu titik penelitian. Selanjutnya menurut Sugiyono (2012) dalam Achmad, dkk. (2022, hlm. 45), menyatakan bahwa variabel adalah segala sesuatu yang berbentuk apa saja yang ditetapkan oleh peneliti untuk dipelajari sehingga diperoleh informasi tentang hal tersebut, kemudian dapat ditarik kesimpulannya.

Berdasarkan beberapa pendapat tersebut, maka dapat disimpulkan bahwa variabel penelitian adalah suatu objek yang dijadikan titik penelitian dan mempunyai variasi tertentu yang ditetapkan oleh peneliti untuk dipelajari dan diperoleh kesimpulannya.

Variabel penelitian sangat penting dipahami oleh peneliti, hal ini dikarenakan untuk :

- 1. Menemukan fokus kajian agar peneliti tetap konsisten pada tujuan dan fokus penelitian.
- 2. Untuk menemukan keterkaitan logis dengan variabel lain berdasarkan teori dan paradigma ilmu yang mendasarinya.
- 3. Merumuskan indikator, dimensi, dan pilihan instrumen keilmuan yang akan digunakan data penelitian beserta turunannya (Ulfa, 2021)

Variabel perlu dikenali, didefinisikan, diidentifikasi dan diklasifikasikan dengan jelas dan tegas oleh peneliti. Bisa jadi pengoperasionalannya berbeda antara peneliti satu dengan lainnya, karena selain tujuan penelitian berbeda, karakteristik data yang dihadapi juga berlainan. Dari hal itu maka satu variabel yang digunakan oleh beberapa peneliti, bisa memiliki pemahaman operasional yang berbeda tergantung maksud dan tujuan yang ingin dicapainya.

Suatu variabel penelitian harus mempunyai suatu hubungan kausalitas antara satu variabel dengan variabel yang lainnya. Menurut Sugiono dalam Agustian, dkk. (2019, hlm. 44) berdasarkan hubungan antara suatu variabel dengan variabel lain, maka variabel penelitian dapat dibedakan sebagai berikut:

1. Variabel Bebas (*Independent Variable*)

Variabel bebas adalah variabel yang mempengaruhi atau yang menjadi sebab perubahannya atau timbulnya variabel terikat. Maka dalam penelitian ini yang menjadi variabel bebas (*Independent Variable*) adalah Fasilitas Kearsipan (X).

2. Variabel Terikat *(Dependent Variable*) Variabel terikat adalah variabel yang dipengaruhi atau yang menjadi akibat adanya variabel bebas. Maka dalam penelitian ini yang menjadi variabel terikat (*Dependent Variable*) adalah Pengelolaan Arsip Dinamis Aktif (Y).

Berdasarkan jenis variabel tersebut, maka dapat diidentifikasi bahwa variabel dalam penelitian ini yaitu variabel fasilitas kearsipan (X) sebagai variabel *independent* atau bebas dan variabel pengelolaan arsip dinamis aktif (Y) sebagai variabel *dependent* atau terikat.

Adapun penjelasan secara rinci operasional variabel dari fasilitas kearsipan (variabel X) dan pengelolaan arsip dinamis aktif (variabel Y) dapat disajikan sebagai berikut :

1. Operasional Variabel Fasilitas Kearsipan (X)

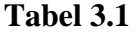

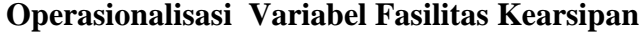

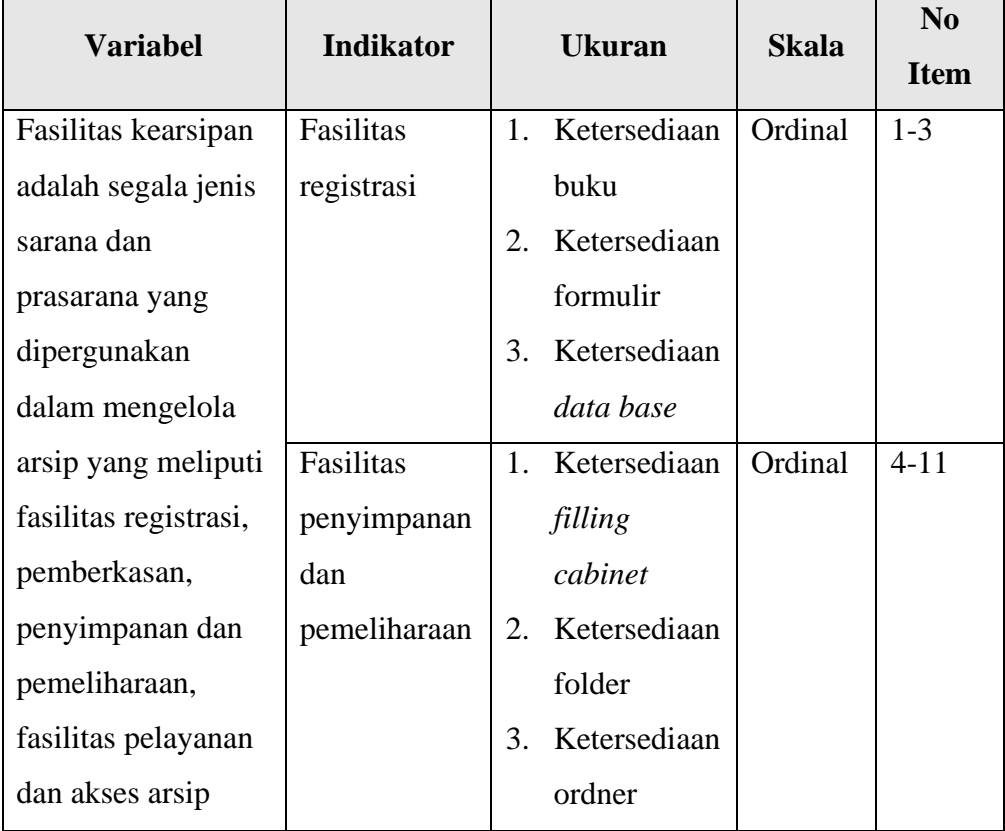

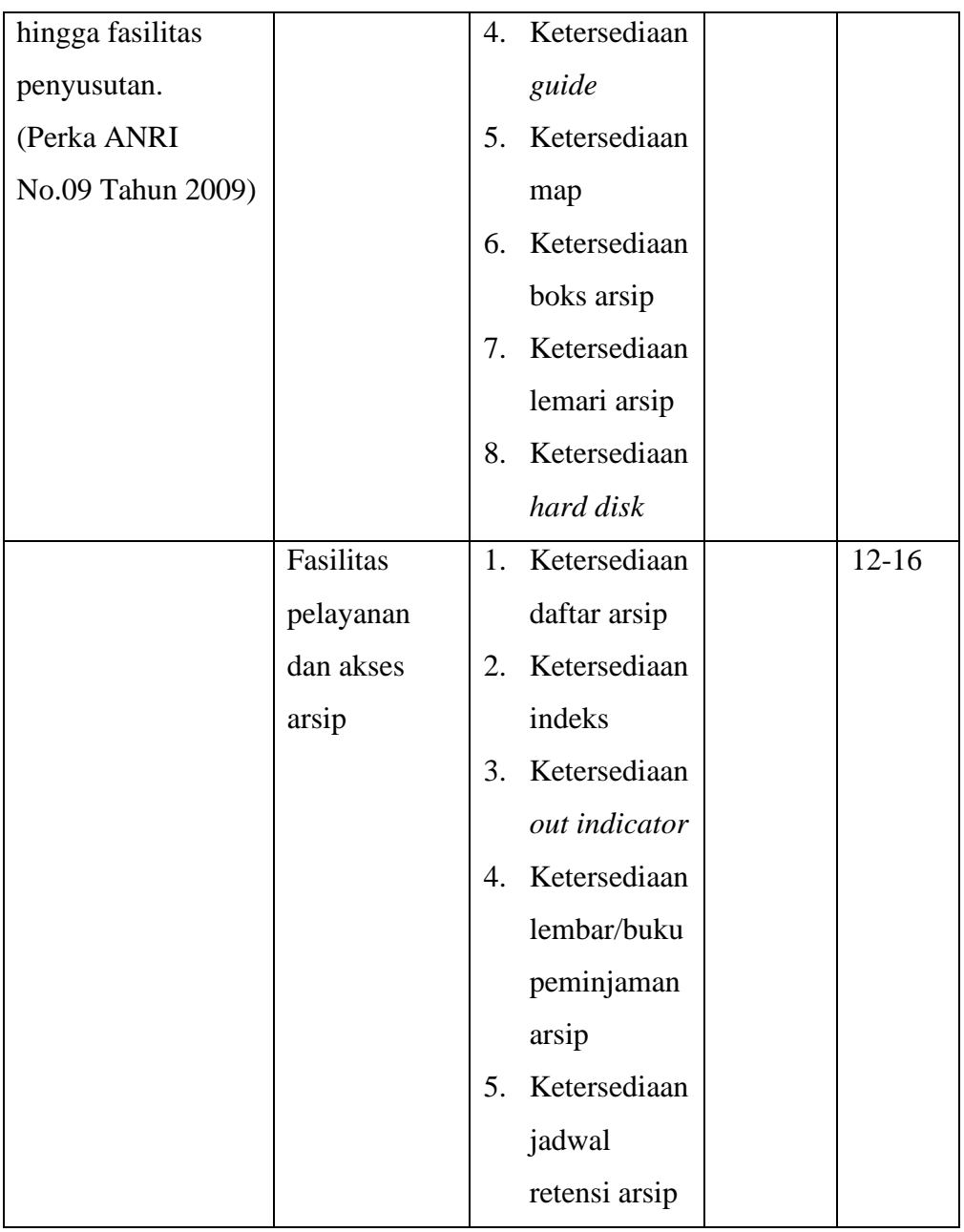

2. Operasional Variabel Pengelolaan Arsip Dinamis Aktif (Y)

# **Tabel 3.2**

# **Operasionalisasi Variabel Pengelolaan Arsip Dinamis Aktif**

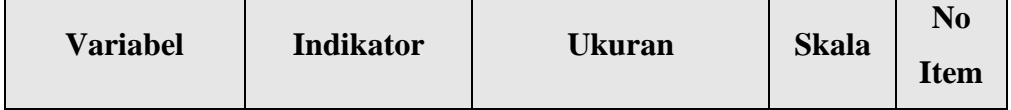

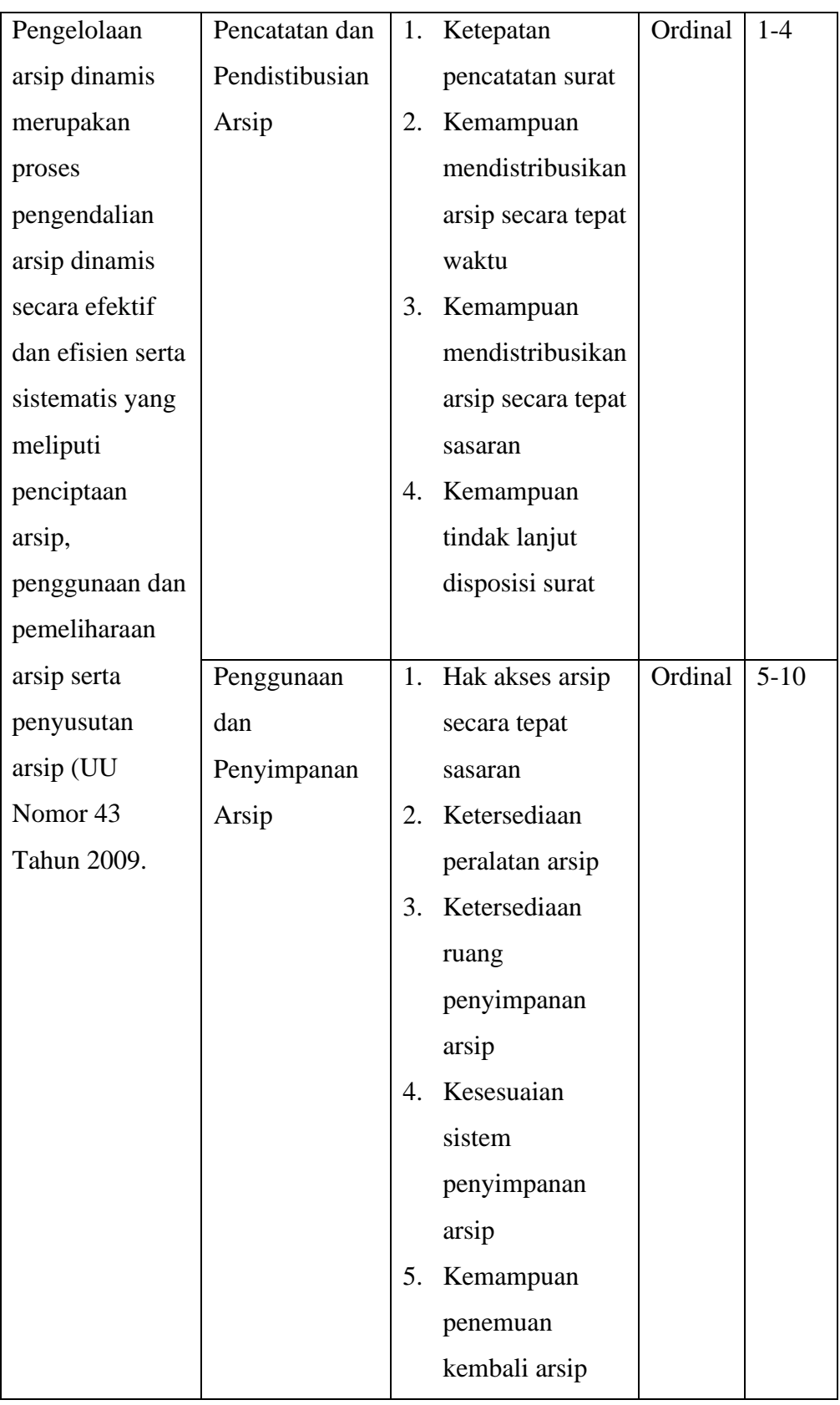

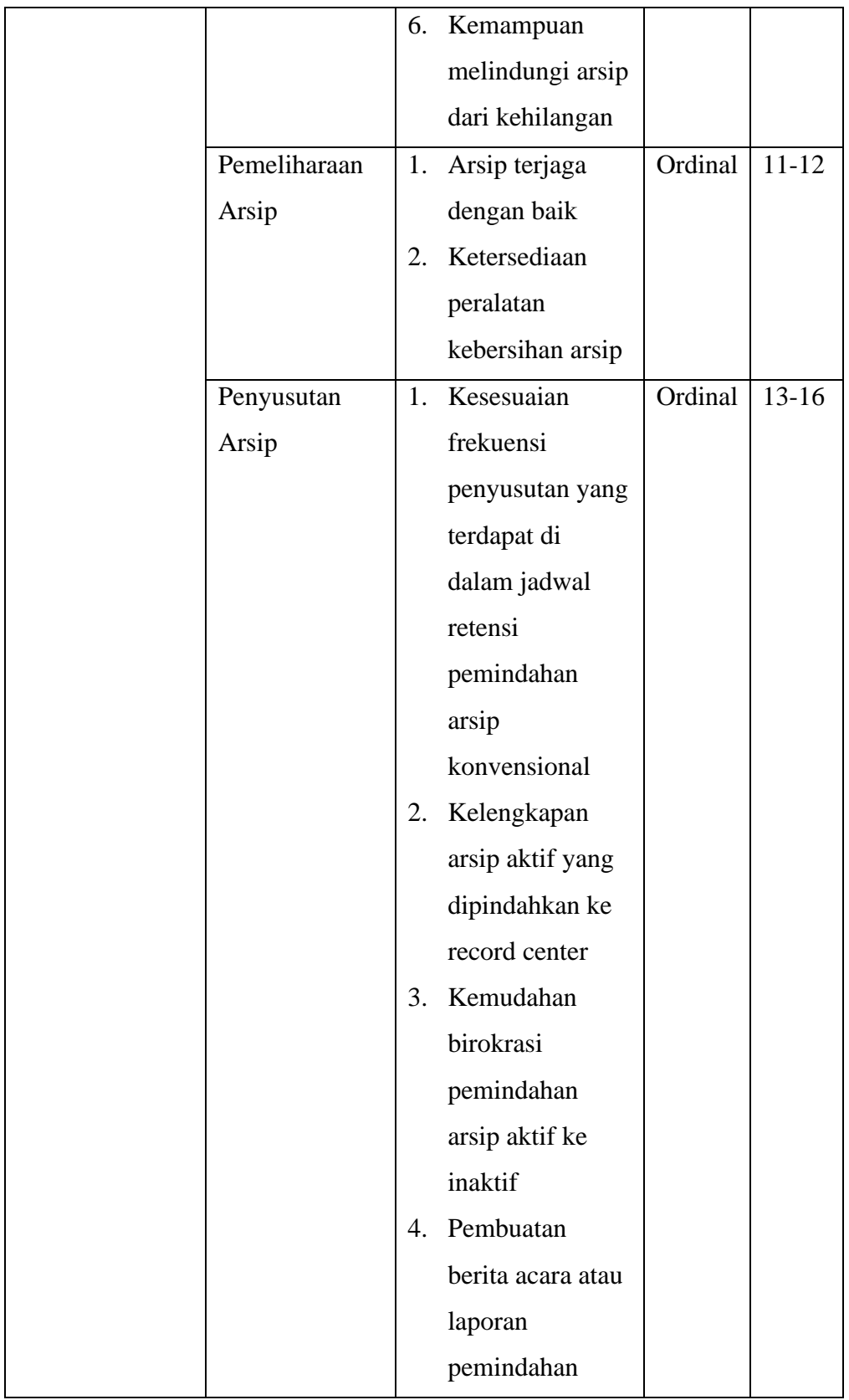

#### **3.2.3 Populasi dan Sampel Penelitian**

Menurut Menurut Sugiyono dalam Mawey, dkk. (2018, hlm. 1202) mendefinisikan bahwa populasi adalah wilayah generalisai yang terdiri atas objek/subjek yang mempunyai kualitas dan karakteristik tertentu yang ditetapkan oleh peneliti untuk dipelajari dan ditarik kesimpulannya. Begitupun menurut Arikunto dalam Siyoto, dkk. (2015, hlm. 63) menyatakan bahwa populasi adalah keseluruhan objek penelitian. Apabila seseorang ingin meneliti semua elemen yang ada dalam wilayah penelitian, maka penelitiannya termasuk ke dalam penelitian populasi. Dari dua pendapat tersebut maka dapat disimpulkan bahwa populasi adalah keseluruhan individu yang dijadikan objek atau subjek penelitian yang memiliki kualitas, kuantitas, dan karakteristik tertentu yang ditentukan oleh peneliti untuk dipelajari dan ditarik kesimpulannya.

Pada penelitian ini yang menjadi populasi ialah pegawai bagian pelayanan perkantoran di Perwakilan BKKBN Provinsi Jawa Barat yang berjumlah 46 pegawai yang beberapa diantaranya ada yang mempunyai *double job*. Berikut merupakan rincian data jumlah pegawai di bagian pelayanan perkantoran:

#### **Tabel 3.3**

# **Populasi Pegawai Bagian Pelayanan Perkantoran BKKBN Provinsi Jawa**

**Barat**

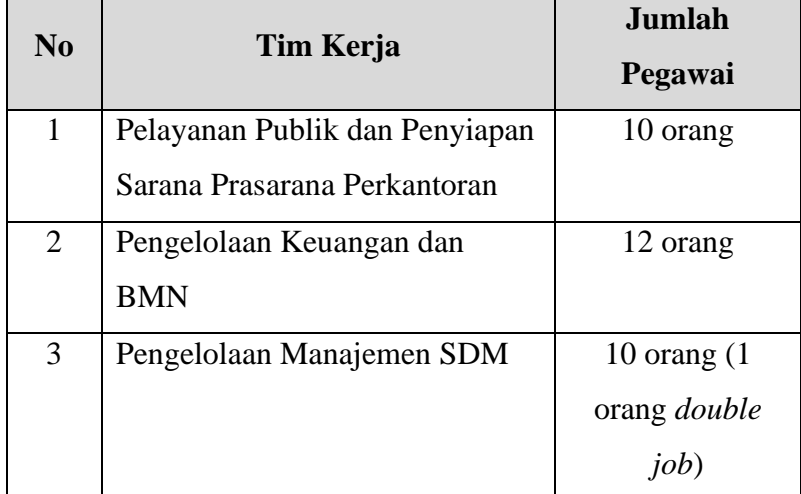

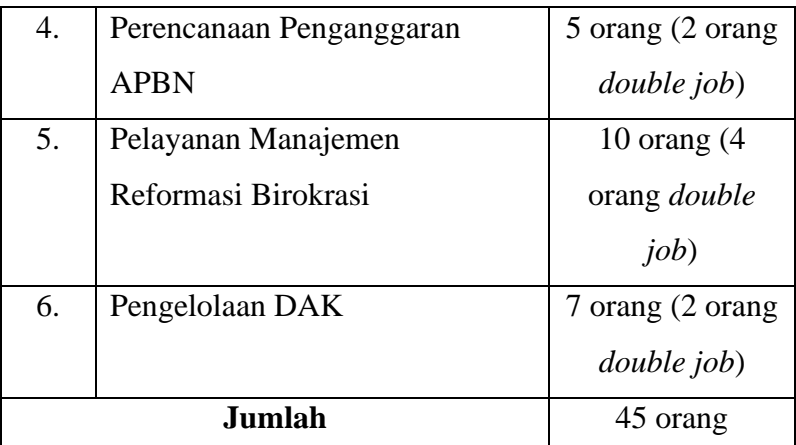

Sumber : Surat Tugas Perwakilan BKKBN Provinsi Jawa Barat tahun 2023

Sedangkan pengertian sampel menurut Sudjana dan Ibrahim dalam Siyoto, dkk. (2015) , menyatakan bahwa sampel adalah sebagian dari populasi yang memiliki sifat yang sama dengan populasi. Begitupun menurut Sugiyono dalam Jasmalinda (2021) , yang mendefinisikan sampel adalah bagian dari jumlah dan karakteristik yang dimiliki oleh populasi tersebut. Dari beberapa pendapat tersebut, maka dapat disimpulkan bahwa sampel adalah bagian kecil dari anggota populasi yang diambil menurut prosedur tertentu sehingga dapat mewakili populasinya.

Adapun dalam penelitian ini menggunakan teknik sensus sampling (sampling jenuh). Menurut Sugiyono dalam Fitria, dkk. (2018, hlm. 200) teknik sampling jenuh adalah teknik penentuan sampel dimana semua anggota populasi digunakan menjadi sampel. Berdasarkan dari pengertian tersebut, maka dapat diketahui bahwa sampling jenuh atau sensus ialah teknik penentuan sampel dengan menggunakan semua anggota populasi. Dalam penelitian ini karena jumlah populasinya sedikit (terbatas) sehingga tidak memungkinkan untuk menggunakan sampel, oleh karena itu peneliti mengambil jumlah sampel sama dengan jumlah populasi atau disebut dengan sensus yaitu sebanyak 45 orang pegawai.

### **3.2.4 Teknik dan Alat Pengumpulan Data**

Pada penelitian ini terdiri dari dua varibel yaitu variabel Fasilitas Kearsipan (X) dan variabel Pengelolaan Arsip Dinamis Aktif (Y), sumber data yang diperoleh dari data tersebut adalah sumber data primer. Sumber data primer tersebut dideskripsikan pada tabel sebagai berikut:

# **Tabel 3.4**

**Sumber Data**

| N <sub>0</sub> | <b>Variabel</b>                        | <b>Jenis Data</b> | Data               | <b>Sumber</b><br>Data |
|----------------|----------------------------------------|-------------------|--------------------|-----------------------|
|                | Fasilitas Kearsipan (X)                | Primer            | <b>Skor Angket</b> | Pegawai               |
|                | Pengelolaan Arsip<br>Dinamis Aktif (Y) | Primer            | <b>Skor Angket</b> | Pegawai               |

Dalam penelitian ini, penulis memerlukan teknik dan alat pengumpulan data dengan tujuan untuk memperoleh data yang diperlukan agar data dapat diolah menjadi informasi yang berguna untuk menjawab suatu permasalahan. Menurut Sugiyono dalam Evanirosa, dkk. (2022, hlm. 101) , mendefinisikan bahwa teknik pengumpulan data adalah langkah paling strategis yang dipilih peneliti untuk mendapatkan data. Selanjutnya, Riduwan juga berpendapat dalam Evanirosa, dkk. (2022) bahwa Teknik pengumpulan data adalah cara yang dapat digunakan oleh peneliti untuk mengumpulkan data. Dengan demikian, dapat disimpulkan bahwa Teknik pengumpulan data adalah suatu cara, metode, atau proses yang dipilih oleh peneliti untuk memperoleh data penelitian secara akurat.

Adapun teknik pengumpulan data yang digunakan dalam penelitian ini adalah sebagai berikut :

1. Kuesioner (Angket)

Kuesioner (Angket) merupakan salah satu teknik pengumpulan data dengan menggunakan pertanyaan-pertanyaan tertulis dari peneliti kepada responden untuk dijawab. Kuesioner bisa dikatakan efisien apabila peneliti sudah mengetahui dengan pasti tentang variabel yang akan diukur maupun hasil yang akan diperoleh dari responden.

Menurut Abdurahman, dkk (2011, hlm. 45) menyatakan bentuk kuesioner secara garis besar terdiri dari dua macam yaitu: (1) Kuesioner berstruktur yang bersifat terbuka dan disusun dengan menyediakan pilihan jawaban, sehingga responden hanya tinggal memberi tanda pada jawaban yang dipilih; (2) Kuesioner tidak berstruktur yang bersifat tertutup dan setiap item sudah tersedia berbagai alternatif jawaban

Kuesioner dapat disusun dengan memperhatikan tahapan-tahapan sebagai berikut: (1) Analisis variabel berdasarkan teori yang tepat atau sesuai, kemudian susun dalam sebuah tabel operasional variabel; (2) Menentukan bentuk kuesioner yang akan digunakan, apakah kuesioner berstruktur atau tidak berstruktur; (3) Susunlah pertanyaan kuesioner yang merujuk pada indikator dan bentuk kuesioner yang digunakan (Abdurahman, dkk, 2011, hlm. 46-47).

Dalam penelitian ini kuesioner akan ditujukan kepada pegawai bagian layanan perkantoran di Perwakilan BKKBN Provinsi Jawa Barat yang di dalamnya berisi pertanyaan kuesioner berstruktur terkait indikator dari variabel Fasilitas Kearsipan (X) dan variabel Pengelolaan Arsip Dinamis Aktif (Y). Sedangkan, Skala yang digunakan dalam penelitian ini adalah skala likert. Menurut Siregar (2013, hlm.25) skala likert adalah skala yang dapat digunakan untuk mengukur sikap, pendapat dan persepsi seseorang tentang suatu objek atau fenomena tertentu. Fenomena ini telah ditetapkan secara spesifik oleh peneliti yang selanjutnya disebut sebagai variabel penelitian. Dalam skala likert, responden diminta untuk melengkapi kuesioner yang mengharuskan responden untuk menunjukkan tingkat persetujuannya terhadap serangkaian pertanyaan/pernyataan.

Dalam penelitian ini, skor dan jawaban yang digunakan adalah skala likert yang disajikan pada tabel berikut :

#### **Tabel 3.5**

## **Skala Likert**

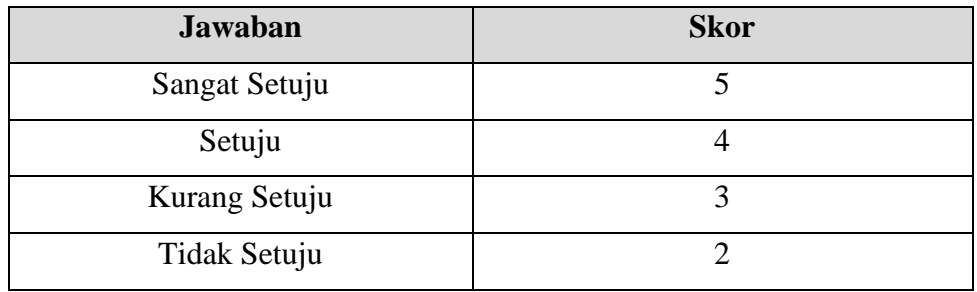

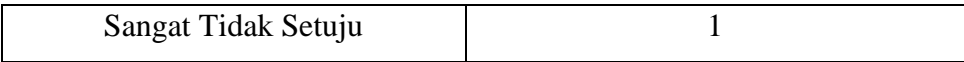

2. Teknik Dokumentasi

Menurut Fuad & Sapto dalam (Yusra, dkk, 2021, hlm.4) dokumentasi meruapakan salah satu sumber data skunder yang diperlukan dalam sebuah penelitian. Studi dokumentasi dapat diartiakn sebagai teknik pengumpulan data melalui bahan-bahan yang tertulis yang di terbitkan oleh lembaga yang menjadi objek penelitian. Peneliti menggunakan teknik dokumentasi pada pengumpulan data dengan alasan bahwa dengan dokumentasi, data yang diperlukan akan lebih mudah didapat dari tempat penelitian dan informasi melalui wawancara akan lebih nyata dibuktikan dalam bentuk dokumen yang dapat berupa tulisan, gambar, suara atau karya-karya monumental dari seseorang.

#### **3.2.5 Pengujian Instrumen Penelitian**

Sebelum instrumen digunakan dalam penelitian, instrumen tersebut perlu diuji terlebih dahulu. Pada penelitian kuantitatif, untuk memperoleh data yang valid dan reliabel, maka instrumen penelitian harus diuji validitas dan reliabilitasnya. Uji reliabilitas dan validitas diperlukan sebagai upaya untuk memaksimalkan kualitas alat ukur, agar kecenderungan keliru dapat diminimalisir (Abdurahman, dkk, 2011, hlm. 49). Instrumen dikatakan valid saat dapat mengungkap data dari variabel secara tepat tidak menyimpang dari keadaan yang sebenarnya. Instrumen dikatakan reliabel saat dapat mengungkapkan data yang bisa dipercaya (Yusup, 2018). Dengan dilakukannya uji reliabilitas dan uji validitas, maka diharapkan dapat memperoleh hasil yang optimal pada tahap pengumpulan data.

1. Uji Validitas

Menurut Priyatno dalam Subariyanti, dkk. (2018, hlm. 229) uji validitas adalah uji instrument data untuk mengetahui seberapa cermat suatu item dalam mengukur apa yang ingin diukur. Selanjutnya, menurut Sugiharto dan Sitinjak dalam Sanaky, dkk. (2021, hlm. 433), validitas berhubungan dengan suatu peubah mengukur apa yang seharusnya diukur. Validitas dalam penelitian menyatakan derajat ketepatan alat ukur penelitian terhadap isi sebenarnya yang diukur. Uji validitas adalah uji yang digunakan untuk menunjukkan sejauh mana alat ukur dapat mengukur apa yang ingin diukur. Jika Peneliti menggunakan kuesioner sebagai alat pengumpulan datanya, maka kuesioner tersebut harus dapat mengukur apa yang ingin diukurnya. Setelah kuesioner tersusun dan teruji validitasnya, dalam praktek belum tentu data yang terhimpun adalah data yang sah atau *valid*. Banyak hal lain yang akan mengurangi validitas data, misalnya apakah pewawancara yang menghimpun data benar-benar mengikuti petunjuk yang telah ditetapkan dalam kuesioner. Selain itu, data yang valid akan ditentukan oleh keadaan responden sewaktu diwawancarai. Apabila sewaktu menjawab semua pertanyaan responden merasa bebas tanpa ada rasa malu ataupun takut, maka data yang diperoleh akan *valid* dan reliabel (Umar, 2003, hlm. 103- 104).

Dalam rangka mengukur validitas instrumen penelitian, ada beberapa langkah kerja yang dapat dilakukan menurut Abdurahman, dkk. (2011, hlm. 50-54), diantaranya:

- a. Menyebarkan instrumen yang akan diuji validitasnya, kepada reponden yang bukan responden sesungguhnya.
- b. Mengumpulkan data hasil uji coba instrumen.
- c. Memeriksa kelengkapan data, untuk memastikan lengkap tidaknya lembaran data yang terkumpul. Termasuk di dalamnya memeriksa kelengkapan pengisian item angket.
- d. Membuat tabel pembantu untuk menempatkan skor-skor pada item yang diperoleh. Dilakukan untuk mempermudah perhitungan atau pengolahan data selanjutnya.
- e. Memberikan atau menempatkan skor (*scoring*) terhadap iterm-item yang sudah diisi pada tabel pembantu.
- f. Menghitung nilai koefisien korelasi product poment untuk setiap bulir atau item angket dari skor-skor yang diperoleh.

g. Menentukan nilai tabel koefisien pada derajat bebas (db)=n-2, dimana n adalah jumlah responden yang dilibatkan dalam uji validitas, yaitu 35 orang, sehingga diperoleh db=35-2=33, dan  $\alpha = 5\%$ .

Pengujian validitas instrumen menggunakan rumus korelasi *Product Moment* yang dikembangkan oleh Karl Person sebagai berikut:

$$
r_{xy} = \frac{N\sum XY - \sum X \cdot \sum Y}{\sqrt{[N\sum X^2 - (\sum X)^2][N\sum Y^2 - (\sum Y)^2]}}
$$

Keterangan:

 $r_{xy}$  = Koefisien korelasi antara variabel X dan Y

 $N =$  Jumlah responden

$$
X
$$
 = Skor pertama, dalam hal ini X merupakan skor-skor pada item ke I yang akan diuji validitasnya.

 $Y =$  Skor kedua, dalam hal ini Y merupakan jumlah skor yang diperoleh tiap responden

 $\sum X$  = Jumlah skor dalam distribusi X

$$
\Sigma Y
$$
 = Jumlah skor dalam distribusi Y

 $\sum X^2$  = Jumlah kuadrat dalam skor distribusi X

 $\sum Y^2$  = Jumlah kuadrat dalam skor distribusi Y

h. Membuat kesimpulan, dengan cara membandingkan nilai r hitung dan r tabel. Kriterianya jika nilai hitung r lebih besar (>) dari nilai tabel r, maka item instrumen yang dinyatakan valid.

Uji validitas instrumen yang dilakukan dalam penelitian ini dibantu dengan menggunakan *software* SPSS *(Statistic Product and Service Solutions) Version* 25.0, dengan langkah-langkah sebagai berikut:

- a. Aktifkan *software* SPSS
- b. Input data pada lembar SPSS
- c. Klik menu *analyze, correlate, bivariate*
- d. Pindahkan semua item dan totalnya ke kotak *variables,* lalu centang *pearson, two tailed,* dan *flag significant correlation.*
- e. Klik OK.

f. Menyimpulkan hasil perhitungan berdasarkan kriteria.

Adapun hasil perhitungan uji validitas dapat dilihat pada tabel berikut :

## **Tabel 3.6**

**Hasil Uji Validitas Variabel Fasilitas Kearsipan (X)**

| No. Item | <b>Rhitung</b> | <b>Rtabel</b> | Keterangan         |
|----------|----------------|---------------|--------------------|
| 1.       | 0,289          | 0,334         | <b>Tidak Valid</b> |
| 2.       | 0,572          | 0,334         | Valid              |
| 3.       | 0,642          | 0,334         | Valid              |
| 4.       | 0,412          | 0,334         | Valid              |
| 5.       | 0,605          | 0,334         | Valid              |
| 6.       | 0,703          | 0,334         | Valid              |
| 7.       | 0,438          | 0,334         | Valid              |
| 8.       | 0,403          | 0,334         | Valid              |
| 9.       | 0,569          | 0,334         | Valid              |
| 10.      | 0,266          | 0,334         | <b>Tidak Valid</b> |
| 11.      | 0,746          | 0,334         | Valid              |
| 12.      | 0,593          | 0,334         | Valid              |
| 13.      | 0,676          | 0,334         | Valid              |
| 14.      | 0,314          | 0,334         | <b>Tidak Valid</b> |
| 15.      | 0,236          | 0,334         | <b>Tidak Valid</b> |
| 16.      | 0,594          | 0,334         | Valid              |

*Sumber : Hasil olah data jawaban responden (periode penelitian Juni 2023)*

Berdasarkan tabel 3.6 dapat dilihat bahwa dari 16 item pernyataan fasilitas kearsipan yang digunakan peneliti untuk melakukan penelitian, diketahui bahwa sebanyak empat item adalah tidak valid karena  $r_{xy}$ hitung <  $r_{\text{table}}$ , dan sisanya dua belas item adalah valid karena  $r_{xy}$  hitung  $>$   $r_{\text{table}}$ .

| Tabel 3.7 |  |
|-----------|--|
|-----------|--|

**Hasil Uji Validitas Variabel Pengelolaan Arsip Dinamis Aktif (Y)**

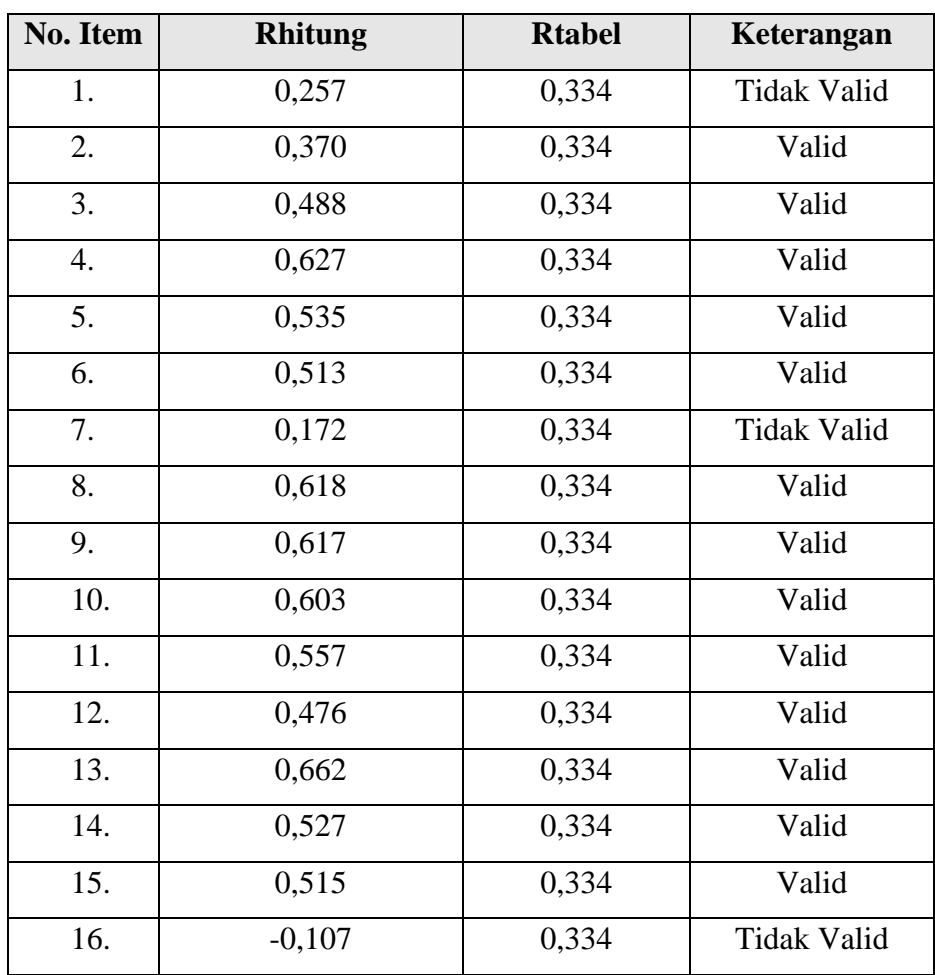

*Sumber : Hasil olah data jawaban responden (periode penelitian Juni 2023)*

Berdasarkan tabel 3.7 dapat dilihat bahwa dari 16 item pernyataan mengenai pengelolaan arsip dinamis aktif yang digunakan peneliti untuk melakukan penelitian, diketahui bahwa sebanyak tiga item adalah tidak valid karena  $r_{xy}$  hitung <  $r_{table}$ , dan sisanya tiga belas item adalah valid karena  $r_{xy}$  hitung > r<sub>tabel.</sub>

2. Uji Reliabilitas

Reliabilitas berasal dari kata *reliability* yang berarti keandalan, dan apabila dihubungkan dengan penelitian, reliabilitas berarti keandalan atau keajegan pengukuran. Menurut Ghozali dalam Sanaky, dkk. (2021, hlm.

433) menyatakan bahwa reliabilitas adalah alat untuk mengukur suatu kuesioner yang merupakan indikator dari perubah atau konstruk. Suatu kuesioner dikatakan reliabel atau handal jika jawaban seseorang terhadap pernyataan adalah konsisten atau stabil dari waktu ke waktu. Reliabilitas suatu test merujuk pada derajat stabilitas, konsistensi, daya prediksi, dan akurasi. Pengukuran yang memiliki reliabilitas yang tinggi adalah pengukuran yang dapat menghasilkan data yang reliabel. Untuk menghasilkan data yang reliabel, maka harus diuji dengan cara membandingkan nilai *Cronbach's alpha* dengan tingkat/taraf signifikan yang digunakan.

Menurut Abdurahman, dkk (2011, hlm. 56), formula yang dipergunakan untuk menguji realibilitas instrumen dalam penelitian ini adalah Koefisien Alfa  $(\alpha)$  dari *Cronbach* (1951) yaitu:

$$
r_{11} = \left\lceil \frac{k}{k-1} \right\rceil \cdot \left\lceil 1 - \frac{\sum \sigma_i^2}{\sigma_t^2} \right\rceil
$$

Dimana sebelum menentukan nilai reliabilitas, maka terlebih dahulu mencari nilai varians dengan rumus sebagai berikut:

Rumus varians=
$$
\sigma^2 = \frac{\sum x^2 - \frac{(\sum x^2)}{N}}{N}
$$

Keterangan :

 $r_{11}$  = Reliabilitas instrumen atau koefisien korelasi atu korelasi alpha

 $k =$ Banyaknya bulir soal

 $\sum \sigma_i^2$  Jumlah varians buling

 $\sum \sigma_t^2$  Varians total

$$
N
$$
 = Jumlah responden

Adapun langkah kerja yang dapat dilakukan dalam rangka mengukur realibilitas instrumen penelitian seperti yang dijabarkan oleh Abdurahman, dkk (2011, hlm. 57-60) adalah sebagai berikut:

a. Menyebarkan instrumen yang akan diuji reliabilitasnya, kepada responden yang bukan responden sesungguhnya.

- b. Mengumpulkan data hasil uji coba instrumen.
- c. Memeriksa kelengkapan data, untuk memastikan lengkap tidaknya lembaran data yang terkumpul. Termasuk di dalamnya memeriksa kelengkapan pengisian item angket.
- d. Membuat tabel pembantu untuk menemapatkan skor-skor pada item yang diperoleh. Dilakukan untuk mempermudah perhitungan atau pengolahan data selanjutnya.
- e. Memberikan atau menempatkan skor (*scoring*) terhadap item-item yang sudah diisi responden pada tabel pembantu.
- f. Menghitung nilai varians masing-masing item dan varians total.
- g. Menghitung nilai koefisien alfa.
- h. Menentukan nilai tabel koefisien korelasi pada derajat bebas (db)=n-2.
- i. Membuat kesimpulan, dengan cara membandingkan nilai hitung r dan nilai tabel r. Kriterinya jika nilai hitung r lebih besar (>) dari nilai tabel r, maka instrumen dinyatakan reliabel.

Peneliti juga menggunakan alat bantu hitung statistika *Sofware SPSS (Statistic Product and Service Solutions) Version 25.0* untuk membantu mempermudah perhitungan dalam pengujian reliabilitas instrumen. Uji reliabilitas dilakukan untuk mengetahui sejauh mana konsistensi alat ukur dalam penelitian.

Berikut ini langkah-langkah pengujian reliabilitas menggunakan *Software SPSS (Statistic Product and Service Solutions) Version 25.0*

- a. Buka program SPSS dengan klik *start- All program*-IBM *SPSS Statistic 25.0.*
- b. Pada halaman SPSS 25.0 klik *Variabel View.*
- c. Selanjutnya membuat variabel dengan cara pada kolom baris pertama ketik item sesuai jumlah item penelitian.
- d. Lalu, klik *Data View* dan isikan skor angket yang diperoleh.
- e. Jika sudah, klik *Analyze – scale – Reability Analysis*
- f. Selanjutnya, masukan semua item ke dalam kolom variabel
- g. Kemudian klik *Statistic Scale if item defeted*
- h. Klik *Continue*
- i. Lalu klik *OK,* sehingga muncul hasilnya

Adapun hasil pengujian reliabilitas pada penelitian ini dapat disajikan pada tabel berikut :

| N <sub>0</sub> | <b>Variabel</b>      | <b>Hasil</b>   | Keterangan    |          |
|----------------|----------------------|----------------|---------------|----------|
|                |                      | <b>Thitung</b> | <b>Ttabel</b> |          |
| 1.             | Fasilitas            | 0,829          | 0,334         | Reliabel |
|                | Kearsipan            |                |               |          |
| 2.             | Pengelolaan          | 0,701          | 0,334         | Reliabel |
|                | <b>Arsip Dinamis</b> |                |               |          |
|                | Aktif                |                |               |          |

**Tabel 3.8 Hasil Uji Reliabilitas**

*Sumber : Hasil olah data jawaban responden (periode penelitian Juni 2023)* Berdasarkan Tabel 3.8, dapat disimpulkan bahwa hasil uji reliabilitas pada Variabel X dan Y menunjukkan bahwa kedua variabel tersebut dinyatakan reliabel karena nilai  $r<sub>hitung</sub> > r<sub>table</sub>$ . Variabel X yaitu fasilitas kearsipan dinyatakan reliabel karena memiliki nilai rhitung sebesar 0,829 yang berarti lebih besar dari rtabel yaitu 0,334. Sedangkan Variabel Y yaitu pengelolaan arsip dinamis aktif memiliki nilai rhitung sebesar 0,701 yang berarti lebih besar dari  $r_{\text{table}}$  yaitu 0,334.

#### **3.2.6 Pengujian Persyaratan Analisis Data**

Pada analisis data, terdapat beberapa syarat yang harus dipenuhi terlebih dahulu sebelum dilakukan pengujian hipotesis. Syarat-syarat yang harus dilakukan tersebut adalah dengan melakukan beberapa pengujian terlebih dahulu, yaitu uji normalitas, uji homogenitas, dan uji linieritas.

1. Uji Normalitas

Uji normalitas bertujuan untuk mengetahui apakah data yang digunakan untuk penelitian berdistribusi normal atau tidak. Hal ini penting karena berkaitan dengan pemilihan uji statistik yang akan digunakan tepat atau

tidak. Data yang berdistribusi normal akan menggunakan statiskan parametrik sedangkan data yang tidak berdistribusi normal akan menggunakan statistik nonparametrik.

Dalam uji normalitas terdapat beberapa teknik yang digunakan, salah sataunya adalah uji Liliefors. Langkah kerja uji normalitas metode Liliefors menurut (Abdurrahman, dkk., 2011) adalah sebagai berikut:

- a. Susunlah data dari kecil ke besar. Setiap data ditulis sekali, meskipun ada beberapa data
- b. Periksa data, beberapa kali munculnya bilangan-bilangan itu (frekuensi harus ditulis)
- c. Dari frekuensi susun frekuensi kumulatifnya
- d. Berdasarkan frekuensi kumulatif, hitunglah proporsi empirik (observasi)
- e. Hitung nilai z untuk mengetahui *Theoritical Proportion* pada tabel z
- f. Menghitung *Theoritical Proportion*
- g. Bandingkan *Empirical Proportion* dengan *Theoritical Proportion*, kemudian carilah selisih terbesar di dalam titik observasi antara kedua proposisi
- h. Buat kesimpulan dengan kriteria uji jika D hitung < D (n,α) dimana n adalah jumlah sampel dan  $\alpha$ = 0,05, maka H<sub>0</sub> diterima. Bentuk hipotesis *statistic* yang akan diuji adalah :

H<sup>0</sup> : X mengikuti distribusi normal

 $H_1$ : X tidak mengikuti distribusi nomal

Adapun langkah-langkah uji normalitas menggunakan *software* SPSS adalah sebagai berikut:

- a. Buka program SPSS dengan klik *Start* → *All Programs* → *IBM SPSS Statistics* → *IBM Statistics*
- b. Pada halaman SPSS yang terbuka, klik *Variable View*, maka akan terbuka halaman *Variable View*
- c. Selanjutnya membuat variabel:
- 1) Pada kolom pertama Name ketik X, kemudian ketik Fasilitas Pembelajaran pada *Label*
- 2) Pada kolom kedua Name ketik Y, kemudian ketik Motivasi Belajar pada *Label*
- d. Jika sudah, klik *Data View* kemudian masukan data Variabel X dan Variabel Y sesuai kolom yang telah dibuat sebelumnya
- e. Selanjutnya, klik *Analyze* → *Regression* → *Linear*
- f. Setelah itu, terbuka kotak dialog, masukan variabel Fasilitas Pembelajaran ke kotak *Independents* (s) dan variabel Motivasi Belajar ke kotak *Dependent*
- g. Selanjutnya, klik tombol *Save*. Beri tanda centang pada *Unstandarlized Residual*, klik tombol *Continue* kemudian OK
- h. Setelah itu, pilih *Analyze* → *Nonparametric Tests* → *Legacy Dialog* → 1-Sampel K-S. Setelah muncul *dialog box*, masukan variabel *Unstandarlized Residual* pada kolom *Test Variable List*, pilih Plots kemudian ceklis Normal  $\rightarrow$  OK
- i. Lakukan interpretasi dengan ketentuan:
	- 1) Jika signifikansi (α) < 0,05 maka data tidak berdistribusi normal
	- 2) Jika signifikansi  $(\alpha) > 0.05$  maka data berdistribusi normal
- 2. Uji Homogenitas

Uji homogenitas adalah uji perbedaan varians kelompoknya. Uji homogenitas dilakukan untuk mengetahui apakah terdapat sampel yang terpilih menjadi responden yang berasal dari kelompok yang sama. Menurut (Abdurrahman, dkk., 2011) mengatakan bahwa "Ide dasar uji asumsi homogenitas adalah untuk kepentingan akurasi data dan keterpercayaan terhadap hasil penelitian". Dengan demikian, pengujian homogenitas varians ini untuk mengasumsikan bahwa skor setiap variabel memiliki varians yang homogen. Untuk melakukan pengujian homogen, uji statistika yang akan digunakan adalah uji *Barlett.* Kriteria yang digunakannya adalah apabila nilai hitung  $x^2 >$ nilai tabel $x^2$ , maka $H_0$ 

menyatakan varians skornya homogen ditolak, dalam hal lainnya diterima. Nilai hitung  $x^2$  diperoleh dengan rumus:

$$
x^2 = (In10)\left[B - \left(\sum db \cdot Log S_i^2\right)\right]
$$

Dimana:

 $S_i^2$  $=$  Varians tiap kelompok data

- $db_i$  = n-1 = Derajat kebebasan tiap kelompok
- B = Nilai Barlett =  $\left( Log S_{gab}^2 \right) (\sum db_i)$

 $S_{gab}^2$  =Varians gabungan =  $S_{gab}^2 = \frac{\sum db_i S_i^2}{\sum db_i}$ ∑

Adapun langkah-langkah yang dapat dilakukan dalam pengujian homogenitas menurut (Abdurrahman, dkk., 2011) adalah sebagai berikut:

- a. Menentukan kelompok-kelompok data, dan menghitung varians untuk tiap kelompok tersebut
- b. Membuat tabel pembantu untuk memudahkan proses perhitungan, dengan model tabel sebagai berikut:

#### **Tabel 3.9**

**Model Tabel Uji Barlett**

| <b>Sampel</b> | $Db=n-1$ | $S_{12}$ | $Log$<br>$S_{1^2}$ | <b>Db.Log</b> $S_{1^2}$   <b>Db.</b> $S_{1^2}$ |  |
|---------------|----------|----------|--------------------|------------------------------------------------|--|
|               |          |          |                    |                                                |  |
|               |          |          |                    |                                                |  |
|               |          |          |                    |                                                |  |
|               |          |          |                    |                                                |  |
| $\cdots$      |          |          |                    |                                                |  |
|               |          |          |                    |                                                |  |

*Sumber:* (Abdurrahman, dkk., 2011)

c. Menghitung varians gabungan

 $S^2$ gab=Varians gabungan =  $S_{gab}^2 = \frac{\sum db S_i^2}{\sum dh}$  $\Sigma$  db

- d. Menghitung log dari varians gabungan.
- e. Menghitung nilai *Barlett*

$$
B = Nilai Barlett = (Log S2gab) (\Sigma db1)
$$

f. Menghitung Nilai  $x^2$ , dimana:

 $S_i^2$  = Varians tiap kelompok data

- g. Menentukan nilai dan titik kritis pada  $\alpha = 0.05$  dan db = k 1
- h. Membuat kesimpulan
	- 1) Nilai hitung  $X^2$  < nilai tabel  $X^2$ , H<sub>o</sub> diterima (variasi data dinyatakan homogen).
	- 2) Nilai hitung  $X^2$  < nilai tabel  $X^2$ ,  $H_0$  ditolak (variasi data dinyatakan tidak homogen).

Untuk mempermudah dalam pengolahan data, peneliti menggunakan SPSS *(Statistic Product and Service Solution) version 25.0* dengan langkahlangkah sebagai berikut :

- a. Aktifkan SPSS 25.0 hingga tampak *spreadsheet.*
- b. Aktifkan *variable view*, kemudian isi sesuai dengan keperluan.
- c. Setelah mengisi *variable view,* klik data *view* isikan data sesuai dengan skor total variabel X dan Y yang diperoleh dari responden.
- d. Klik menu *Analyze,* pilih *compare means,* pilih *One-Way Anova.*
- e. Setelah itu akan muncul kotak dialog *One-Way Anova.*
- f. Pindahkan item variabel Y ke kotak *Dependent List* dan pindahkan variabel X pada *Factor.*
- g. Masih pada kotak *One-Way Anova, klik Options,* lalu pilih *Descriptives dan Homogenity of Varians Test* dan semua perintah abaikan.
- h. Jika sudah ada, klik *Continue* sehingga Kembali ke kotak dialog *Options.*
- i. klik OK, sehingga muncul hasilnya. Apabila hasil signifikansi ≤ 0,05 maka varian kelompok data yaitu tidak sama atau tidak homogen, dan apabila signifikansi > 0,05 maka varian kelompok data yaitu sama atau homogen.
- 3. Uji Linearitas

Uji linearitas merupakan uji yang dilakukan untuk mengetahui apakah antara variabel terikat dengan variabel bebas bersifat linier. Menurut Abdurrahman, dkk.,( 2011) "Asumsi linieritas dapat diartikan sebagai asumsi

yang menyatakan bahwa hubungan antara variabel yang hendak dianalisis itu mengikuti garis lurus". Uji linearitas dilakukan bertujuan untuk mengetahui hubungan antara variabel terikat dengan masing-masing variabel bebas secara linier.

Perhitungan uji linearitas pada penelitian ini dilakukan dengan bantuan *software SPSS (Statistic Product and Service Solution) version 25.0* dengan langkah-langkah sebagai berikut :

- a. Aktifkan program SPSS 25.0, selanjutnya akan muncul tampilan *spreadsheet.*
- b. Aktifkan *variable view,* kemudian isi data sesuai dengan keperluan.
- c. Setelah mengisi *variable view,* klik *data view,* isikan data sesuai dengan skor total variabel X dan Y yang diperoleh dari responden.
- d. Klik menu *analyze,* pilih *compare means, pilih means.*
- e. Setelah itu akan muncul kotak dialog *means*.
- f. Pindahkan item variabel Y ke kotak *dependent list* dan item variabel X pada *independent list,* lalu klik pada kotak *options* dan ceklis *test for linearity.*
- g. Jika sudah, klik *continue* dan klik *ok.*
- h. Setelah klik *ok,* maka akan muncul hasil signifikansi *linearity* yang dapat dilihat pada kolom *sig deviation from linearity.* Apabila nilai signifikansi > 0,05 maka data dapat diartikan linier dan apabila signifikansi  $\leq 0.05$  maka data diartikan tidak linier.

#### **3.2.7 Teknik Analisis Data**

Menurut Creswell dalam Ulfah, dkk. (2022, hlm. 1) Teknik analisis data merupakan proses mengolah data menjadi informasi baru. Proses ini dilakukan bertujuan agar karakteristik data menjadi lebih mudah dimengerti dan berguna sebagai solusi bagi suatu permasalahan, khususnya yang berkaitan dengan penelitian.

Adapun langkah-langkah yang dapat dilakukan dalam teknis analisis data adalah sebagai berikut:

- 1. Mengumpulkan data yang dilakukan melalui angket/instrumen pengumpulan data.
- 2. Tahap editing, yaitu memeriksa kejelasan dan kelengkapan pengisian angket/instumen pengumpulan data.
- 3. Tahap koding, yaitu merupakan proses identifikasi dan klasifikasi dari setiap pertanyaan yang terdapat dalam instrumen pengumpulan data menurut variabel-variabel yang diteliti. Pada tahap ini dilakukan pemberian kode atau skor untuk setiap opsi dari setiap item berdasarkan ketentuan yang ada. Adapun pola pembobotan koding dalam penelitian ini adalah sebagai berikut:

## **Tabel 3.10**

#### **Pembobotan untuk Koding**

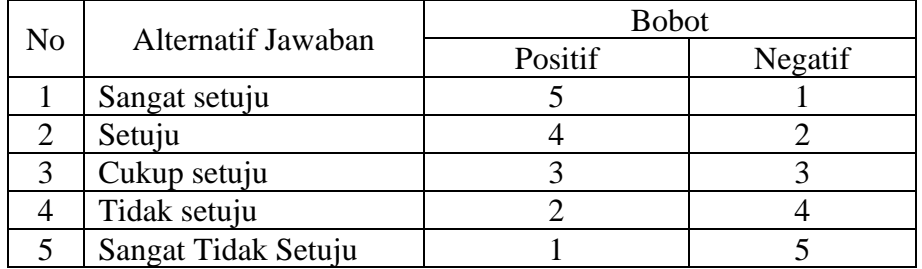

4. Tahap tabulasi data, yaitu mencatat atau entri data ke dalam tabel induk penelitian. Dalam hal ini, hasil koding dituangkan ke dalam tabel rekapitulasi secara lengkap untuk seluruh item setiap variabel. Adapun tabel rekapitulasi tersebut adalah sebagai berikut:

## **Tabel 3.11**

#### **Rekapitulasi Butir Setiap Variabel**

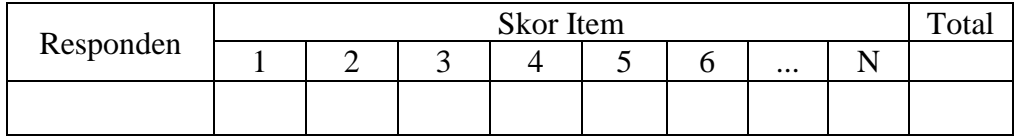

Teknik analisis data ini dibagi menjadi dua macam statistik yang digunakan untuk analisis data dalam penelitian yaitu statistik desktiptif dan statistik inferensial.

1. Teknik Analisis Data Deskriptif

Menurut Handayani (2023, hlm. 39) analisis data deskriptif adalah jenis analisis data yang terjadi ketika data dianalisis sedemikian rupa untuk menggambarkan dan meringkas konten di dalamnya. Alat yang digunakan dalam analisis data deskriptif adalah statistik deskriptif. Statistik deskriptif berisi uraian keterangan-keterangan mengenai suatu keadaan atau fenomena yang disajikan dalam bentuk tabulasi, diagram batang, histogram, diagram lingkaran dan bentuk grafis lainnya.

Statistik deksriptif (*descriptive statistic*) di dalamnya membahas terkait cara-cara pegumpulan data, penyederhanaan angka-angka, pengamatan yang diperoleh (meringkas dan menyajikan), serta melakukan pengukuran pemusatan dan penyebaran data untuk memperoleh informasi yang lebih menarik, berguna dan mudah dipahami (Abdurrahman, dkk., 2011).

Analisis data deskriptif ini digunakan untuk menjawab pertanyaanpertanyaan yang telah dirumuskan dalam rumusan masalah nomor 1 dan 2 yaitu untuk mengetahui gambaran ketersediaan fasilitas kearsipan yang ada di Kantor Perwakilan BKKBN Provinsi Jawa Barat, dan rumusan masalah nomor 2 yaitu untuk mengetahui gambaran pengelolaan arsip dinamis aktif di Kantor Perwakilan BKKBN Provinsi Jawa Barat.

Langkah kerja yang dapat dilakukan dalam penelitian ini untuk mendeskripsikan atau menggambarkan variabel penelitian adalah sebagai berikut:

- a. Melakukan tabulasi terhadap jawaban dari para responden untuk setiap angket, kemudian menjumlahkan nilai setiap skor baik setiap indikator maupun secara keseluruhan berdasarkan hasil jawaban dari para responden.
- b. Menetapkan skor tertinggi dan skor terendah berdasarkan hasil tabulasi jawaban para responden baik untuk setiap indikator dan secara keseluruhan.
- c. Menghitung rentang kelas dengan rumus berikut :

Rentang kelas = skor tertinggi – skor terendah

- d. Menetapkan interval kelas. Untuk interval kelas yang digunakan pada penelitian ini dibagi sesuai dengan alternatif jawaban, terdiri dari sangat setuju, setuju, cukup setuju, tidak setuju dan sangat tidak setuju.
- e. Menghitung Panjang kelas interval dengan rumus sebagai berikut : Panjang interval kelas  $=$   $\frac{rentang \; kelas}{5}$
- f. Setelah menghitung panjang interval kelas, maka diketahui rentang ratarata skor penelitian ini yaitu :

#### **Tabel 3.12**

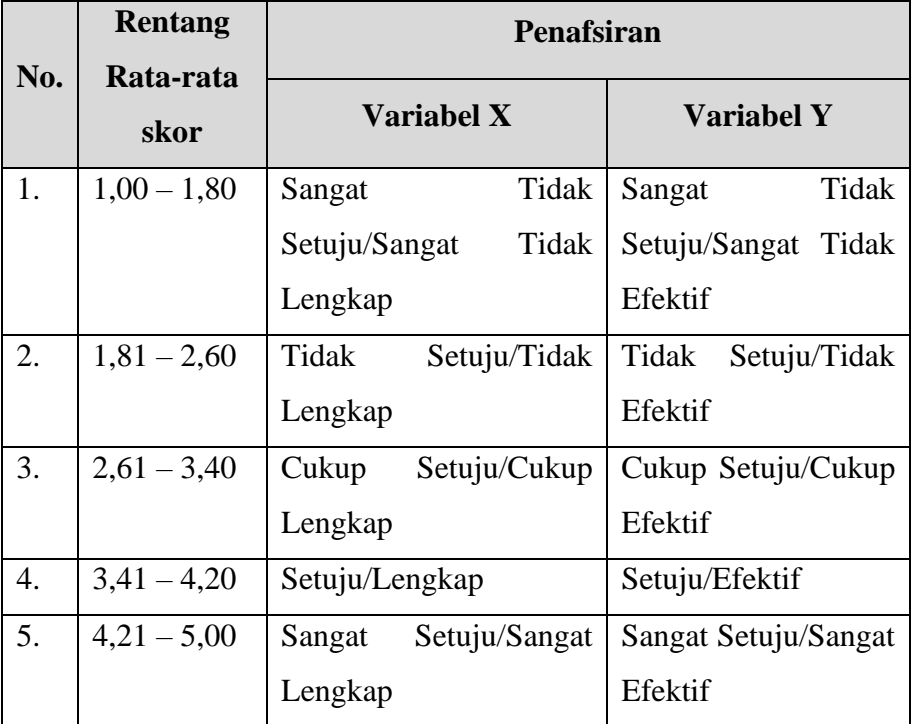

# **Kriteria Penafsiran Skor Rata-Rata**

- g. Setelah penafsiran skor rata-rata diketahui, selanjutnya yaitu menentukan distribusi frekuensi untuk gambaran secara umum dan juga indikatorindikator dari setiap variabel.
- h. Menginterpretasikan hasil dari distribusi frekuensi yang bertujuan untuk mengetahui bagaimana gambaran dari setiap variabel baik secara keseluruhan maupun setiap indikator.
- 2. Teknik Analisis Data Inferensial

Menurut Abdurrahman, dkk. (2011) mengemukakan bahwa "Statistika inferensial (*inferential statistic*) membahas terkait cara menganalisis data serta mengambil keputusan (berkaitan dengan estimasi parameter dan pengujuan hipotesis). Teknik analisis data ini dilakukan untuk menjawab pertanyaan pada rumusan masalah nomor 3 yaitu untuk mengetahui adakah pengaruh pengaruh ketersediaan fasilitas kearsipan terhadap pengelolaan arsip dinamis aktif di Perwakilan BKKBN Provinsi Jawa Barat.

Analisis data inferensial yang digunakan dalam penelitian adalah statistik parametrik dengan menggunakan analisis regresi sederhana. Menurut Abdurahman, dkk. (2011) "Regresi sederhana berguna untuk menelaah hubungan antara dua variabel atau lebih, terutama untuk mengetahui bagaimana variasi dari beberapa variabel independen mempengaruhi variabel dependen dalam suatu fenomena yang komplek". Data variabel pada penelitian ini diukur dalam bentuk skala Ordinal. Sehubungan dengan data variabel terdapat data variabel yang diukur dalam bentuk skala ordinal, sedangkan pengolahan data dengan penerapan statistik parametrik mensyaratkan data sekurang-kurangnya harus diukur dalam bentuk skala interval. Dengan demikian, semua skala ordinal yang telah dikumpulkan oleh peneliti harus ditranformasikan terlebih dahulu menjadi skala interval.

Dalam penelitian ini, cara untuk mentransformasikan skala ordinal menjadi skala interval, peneliti menggunakan *Method Succesive Interval*  (MSI)*. Method Succesive Internal* (MSI) dapat dioperasikan dengan salah satu program tambahan pada *Microsoft Excel*, yaitu *Programme Succesive Interval*. Adapun langkah-langkah yang dapat dilakukan adalah sebgai berikut:

- a. Input skor yang diperoleh dari lembar kerja (*worksheet*), klik *Add Ins* pada menu bar
- b. Klik *Statistics* kemudian pilih *Succesive Interval* hingga muncul kotak dialog *Method Of Succesice Interval*.
- c. Klik *Drop Down* untuk mengisi *data range* pada kotak dialog *input*, dengan cara memblok skor yang akan diubah skalanya.
- d. Pada kotak dialog tersebut, kemudian *check list* (√) input tabel in *first row*.
- e. Pada *option min value* isikan 1 dan *Max Value* isikan 5
- f. Masih pada *option, check list*  $(\sqrt{})$  *display summary,*
- g. Selanjutnya pada *output*, tentuka *cell output*, hasilnya akan ditempatkan di *cell* mana. Lalu klik "OK".

Sesudah mendapatkan nilai interval dari proses *Method Succesive Interval* (MSI) maka selanjutnya dapat dilakukan uji persyaratan regresi yang meliputi uji normalitas, homogenitas, dan linieritas. Setelah itu dilakukan pengujian hipotesis untuk mengetahui signifikansinya.

## **3.2.8 Pengujian Hipotesis**

Hipotesis adalah dugaan sementara atau pernyataan yang belum terbukti kebenarannya (Abdurahman, dkk., 2011, hlm. 149) . Hipotesis bersifat sementara. Oleh karena itu, hipotesis pada penelitian perlu diuji untuk membuktikan kebeneran dari hipotesis yang telah dirumuskan sebelumnya. Dengan adanya pengujian hipotesis maka peneliti dapat mengetahui apakah hipotesis yang diajukan diterima atau ditolak. Adapun langkah-langkah yang harus dilakukan dalam pengujian hipotesis ialah sebagai berikut:

### **1. Menghitung Persamaan Regresi**

Adapun prosedur yang digunakan dalam analisis regresi menurut Abdurrahman, dkk. (2011) adalah sebagai berikut:

- a. Mengadakan estimasi terhadap parameter berdasarkan data empiris
- b. Menguji berapa besar variasi variabel dependen dapat diterangkan oleh variasi variabel independen
- c. Menguji apakah estimasi parameter tersebut signifikan atau tidak.
- d. Melihat apakah tanda dan magnitud dari estimasi parameter cocok dengan teori.

Regresi sederhana bertujuan untuk memperlajari hubungan antara dua variabel (Abdurrahman, dkk., 2011). Analisis regresi sederhana pada penelitian ini untuk menelaah hubungan dari dua variabel yaitu pengaruh fasilitas kearsipan (X) terhadap pengelolaan arsip dinamis aktif (Y). Abdurahman, dkk. (2011) menyatakan model persamaan regresi sederhana ini adalah:

$$
\hat{Y} = \alpha + bX
$$

Keterangan:

- $\hat{Y}$  = Variabel tak bebas (terikat)
- $X =$ Variabel bebas
- *α =* Penduga bagi intersap
- *b =* Penduga bagi koefisien koefisien regresi (β), dan α, β adalah parameter yang nilainya tidak diketahui sehingga diduga menggunakan statistika sampel.

Terkait dengan koefisein regresi (β), angka koefisien regresi ini berfungsi sebagai alat untuk membuktikan hubungan antara variabel bebas dengan variabel terikatnya. Caranya adalah dengan melihat tanda positif atau negatif di depan angka koefisien regresi. Untuk tanda positif menunjukkan hubungan antara variabel bebas dengan variabel terikat berjalan satu arah, dimana setiap peningkatan atau penurunan variabel bebas akan diikuti dengan peningkatan atau penurunan variabel terikatnya. Sedangkan tanda negatif menunjukkan hubungan antara variabel bebas dengan variabel terikat berjalan dua arah, dimana setiap peningkatan variabel bebas akan diikuti dengan penurunan variabel terikatnya, dan sebaliknya. Dengan demikian jelas bahwa salah satu kegunaan angka koefisien regresi adalah untuk melihat apakah tanda dari estimasi parameter cocok dengan teori atau tidak. Sehingga dapat dikatakan bahwa hasil penelitian kita bisa mendukung atau tidak mendukung terhadap teori yang sudah ada.

Selanjutnya menurut Abdurrahman, dkk. (2011), rumus yang dapat digunakan untuk mencari α dan b dalam persamaan regresi adalah:

$$
a = \frac{\sum Y - b\sum X}{N} = \overline{Y} - b\overline{X}
$$

**Kholifatus Sa'diyah, 2023**

*PENGARUH FASILITAS KEARSIPAN TERHADAP PENGELOLAAN ARSIP DINAMIS AKTIF DI PERWAKILAN BKKBN PROVINSI JAWA BARAT* **Universitas Pendidikan Indonesia ǀ repository.upi.edu ǀ perpustakaan.upi.edu**

$$
b = \frac{N.(\sum Y) - \sum X \sum Y}{N.\sum X^2 - (\sum X)^2}
$$

Keterangan:

*X <sup>i</sup>* <sup>=</sup> Rata-rata skor variabel X

 $\overline{Y}_i$  = Rata-rata skor variabel Y

### **2. Menentukan Taraf Kemaknaan atau Nyata α**

Tingkat signifikansi (α) dapat diartikan sebagai tingkat kesalahan yang ditolerir oleh peneliti, yang disebabkan oleh kemungkinan adanya kesalahan dalam pengambilan sampel (*sampling eror*) (Abdurahman, dkk., 2011, hlm. 150) Taraf signifikansi (α) dinyatakan dalam dua atau tiga desimal atau persen. Lawan dari taraf signifikansi adalah taraf kepercayaan. Apabila  $\alpha$  =5%, taraf kepercayaan = 95%. Tingkat kepercayaan dalam statistika nilainya berkisar antara 0-100% dan dilambangkan oleh  $1 - \alpha$ . Secara konvensional, peneliti dalam ilmu-ilmu sosial sering menetapkan tingkat kepercayaan berkisar antara 95% - 99% (Abdurahman dkk., 2017).

Sejalan dengan pemaparan di atas, tingkat signifikansi dalam penelitian ini ditetapkan sebesar  $\alpha = 5\%$  dengan tingkat kepercayaan 95%.

#### **3. Menentukan Uji Signifikansi**

Berdasarkan hipotesis dan persamaan regresi, terdapat uji signifikansi, yaitu uji t. Uji t digunakan pada uji hipotesis secara parsial dengan tujuan untuk menguji tingkat signifikansi dari pengaruh variabel bebas terhadap variabel terikat. Berikut langkah-langkah uji t (parsial) yang akan dilakukan dalam penelitian ini:

a. Merumuskan uji hipotesis, uji hipotesis nol  $(H_0)$  dan hipotesis alternatif  $(H<sub>1</sub>)$  yang sesuai dengan hipotesis penelitian yang diajukan:

- $H_0: \beta = 0$ : Tidak terdapat pengaruh fasilitas kearsipan terhadap pengelolaan arsip dinamis aktif di Perwakilan BKKBN Provinsi Jawa Barat.
- H<sub>1</sub>: $\beta \neq 0$ : Terdapat pengaruh fasilitas kearsipan terhadap pengelolaan arsip dinamis aktif di Perwakilan BKKBN Provinsi Jawa Barat.
- b. Menentukan uji statistika yang sesuai, dalam penelitian ini menggunakan bantuan aplikasi SPSS version 25.0 dengan langkahlangkah sebagai berikut :
	- 1) Aktifkan aplikasi SPSS
	- 2) Aktifkan *variable view,* pada kolom *name* baris pertama ketik X dan kolom *label* ketik fasilitas kearsipan, kemudian pada kolom *name*  baris kedua ketik Y dan kolom *label* pengelolaan arsip dinamis aktif.
	- 3) Klik *data view* dan masukan data skor angket responden.
	- 4) Klik *analyze* kemudian pilih regression lalu pilih linear.
	- 5) Masukan variabel fasilitas kearsipan pada kolom *independent list*  dan variabel pengelolaan arsip dinamis aktif pada kolom *dependent list.*
	- 6) Klik OK.
	- 7) Akan muncul beberapa tabel dan hasil pengujian terdapat pada tabel *coefficient.*
- c. Membuat kesimpulan:
	- 1) Jika nilai signifikansi uji t < 0.05 maka H<sub>0</sub> ditolak dan H<sub>1</sub> diterima.
	- 2) Jika nilai signifikansi uji  $t > 0.05$  maka H<sub>0</sub> diterima dan H<sub>1</sub> ditolak.

#### **4. Menghitung Koefisien Korelasi dan Koefisien Determinasi.**

a. Koefisien Korelasi

Koefisien korelasi adalah suatu analisis data yang dimaksudkan untuk melihat hubungan antara dua variabel. Tujuan dilakukannya analisis korelasi antara lain: Untuk mencari bukti terdapat tidaknya hubungan (korelasi) antar variabel, bila sudah ada hubungan, selanjutnya untuk melihat besar kecilnya hubungan antar variabel, dan untuk memperoleh kejelasan dan kepastian apakah hubungan tersebut berarti (menyakinkan atau signifikan) atau tidak berarti (Abdurrahman, dkk., 2011).

Menurut Abdurrahman.,dkk. (2011) bahwa untuk mengetahui hubungan Variabel X dan Y dapat dicari dengan menggunakan rumus koefisien korelasi, dengan rumus sebagai berikut:

$$
rxy = \frac{N \sum XY - (\sum X).(\sum Y)}{\sqrt{[N \sum X^2 - \sum X)^2}.[N \sum Y^2 - (\sum Y)^2]}
$$

Perhitungan koefisien korelasi dalam penelitian ini akan menggunakan SPSS versi 25.0 dengan langkah-langkah sebagai berikut :

- 1) Aktifkan aplikasi SPSS
- 2) Aktifkan *variable view,* pada kolom baris pertama ketik X dan kolom *label* ketik fasilitas kearsipan, kemudian pada kolom *name*  baris kedua ketik Y dan kolom *label* pengelolaan arsip dinamis aktif.
- 3) Klik *data view* dan masukan data skor angket responden.
- 4) Klik *analyze* kemudian pilih *correlate* lalu pilih *bivariate.*
- 5) Masukan variabel fasilitas kearsipan dan pengelolaan arsip dinamis aktif pada kolom *variables.*
- 6) Beri centang pada *pearson* di kolom *correlation coefficients.*
- 7) Klik OK.

Setelah diketahui hasil koefisien korelasi, maka selanjutnya untuk mengetahui keeratan hubungan antara variabel yang diteliti maka angka koefisien korelasi yang diperoleh dibandingkan dengan tabel korelasi yang dibuat oleh *JP. Guilford* dalam Abdurrahman., dkk. (2011) berikut ini:

### **Tabel 3.13**

#### *Guilford Empirical Rules*

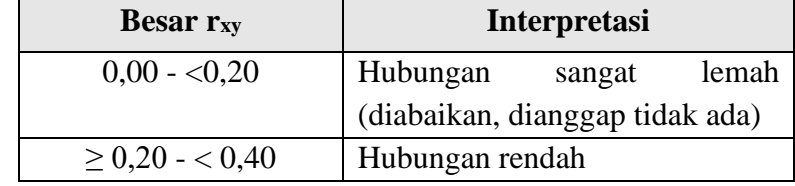

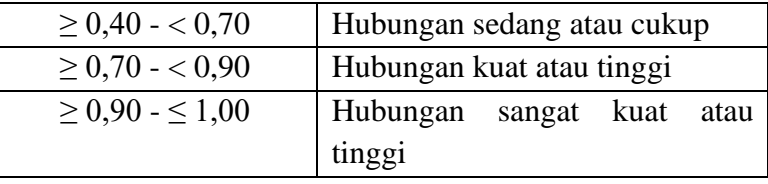

*Sumber:* (Abdurrahman, dkk., 2011)

#### b. Koefisien Determinasi

Menurut Abdurahman, dkk. (2011, hlm. 218) Koefisien determinasi merupakan kuadrat dari koefisien korelasi  $(r^2)$  yang berkaitan dengan variabel bebas dan variabel terikat. Oleh karena itu, koefisien determeinasi digunakan untuk melihat besarnya pengaruh variabel bebas terhadap variabel terikat. Adapun rumus yang digunakan untuk melihat besarnya pengaruh variabel bebas terhadap variabel terikat adalah sebagai berikut:

$$
KD = r^2x100\%
$$

Keterangan:

 $Kd =$  Seberapa jauh perubahan Variabel Y dipengahruhi Variabel X

 $r^2$  = Koefisien korelasi pangkat dua

Perhitungan koefisien determinasi pada penelitian ini akan dilakukan dengan menggunakan bantuan aplikasi SPSS versi 25.0 dengan langkahlangkah sebagai berikut :

- 1) Aktifkan aplikasi SPSS.
- 2) Aktifkan *variable view,* pada kolom *name* baris pertama ketik X dan kolom *label* ketik fasilitas kearsipan, kemudian pada kolom *name* baris kedua ketik Y dan kolom *label* pengelolaan arsip dinamis aktif.
- 3) Klik *data view* dan masukan data skor angket responden.
- 4) Klik *analyze* kemudian pilih *regression* lalu pilih *linear.*
- 5) Masukan variabel fasilitas kearsipan pada kolom *independent list* dan variabel pengelolaan arsip dinamis aktif pada kolom *dependent list.*
- 6) Klik OK.
- 7) Akan muncul beberapa tabel dan koefisien determinasi terdapat pada tabel *model summary*.